# Modelagem em Engenharia C & A

Aula 7- Ajuste de Funções Algébricas

## Ajuste de curvas algébricas

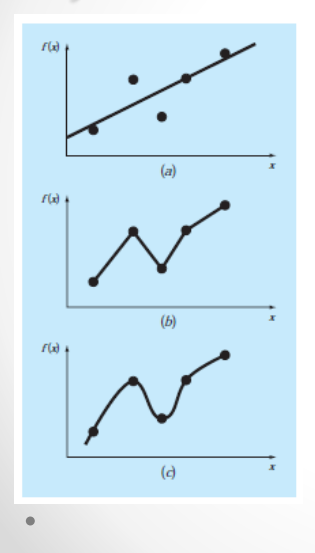

- Simples e barato
- Automatização
- Análise de tendências
- Teste de hipóteses
- Simulação
- **Previsão**

### Método dos Mínimos Quadrados

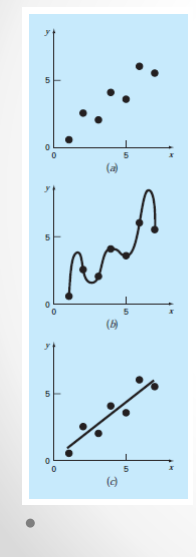

 $y = a_0 + a_1 x + e$ 

Erro do ajuste é dado por:

$$
\sum_{i=1}^{n} e_i = \sum_{i=1}^{n} (y_i - a_0 - a_1 x_i)
$$

Somatória de todos os erros

$$
S_r = \sum_{i=1}^n e_i^2 = \sum_{i=1}^n (y_{i,\text{measured}} - y_{i,\text{model}})^2 = \sum_{i=1}^n (y_i - a_0 - a_1 x_i)^2
$$

### MMQ - linear

$$
\frac{\partial S_r}{\partial a_0} = -2 \sum (y_i - a_0 - a_1 x_i)
$$
\n
$$
\frac{\partial S_r}{\partial a_1} = -2 \sum [(y_i - a_0 - a_1 x_i)x_i]
$$
\n
$$
\frac{\partial S_r}{\partial a_1} = -2 \sum [y_i - a_0 - a_1 x_i)x_i
$$
\n
$$
\frac{\partial S_r}{\partial a_1} = -2 \sum [y_i - a_0 - a_1 x_i)x_i
$$
\n
$$
\frac{\partial S_r}{\partial a_1} = \sum y_i
$$
\n
$$
\frac{\partial S_r}{\partial a_1} = \sum x_i y_i
$$
\n
$$
\frac{\partial S_r}{\partial a_1} = \sum x_i y_i
$$
\n
$$
\frac{\partial S_r}{\partial a_1} = \sum x_i y_i
$$
\n
$$
\frac{\partial S_r}{\partial a_1} = -2 \sum [y_i - a_0 - a_1 x_i)x_i
$$
\n
$$
\frac{\partial S_r}{\partial a_1} = -2 \sum [y_i - a_0 - a_1 x_i)x_i
$$
\n
$$
\frac{\partial S_r}{\partial a_1} = -2 \sum [y_i - a_0 - a_1 x_i)x_i
$$
\n
$$
\frac{\partial S_r}{\partial a_1} = -2 \sum [y_i - a_0 - a_1 x_i)x_i
$$
\n
$$
\frac{\partial S_r}{\partial a_1} = -2 \sum [y_i - a_0 - a_1 x_i)x_i
$$
\n
$$
\frac{\partial S_r}{\partial a_1} = -2 \sum [y_i - a_0 - a_1 x_i)x_i
$$
\n
$$
\frac{\partial S_r}{\partial a_1} = -2 \sum [y_i - a_0 - a_1 x_i)x_i
$$
\n
$$
\frac{\partial S_r}{\partial a_1} = -2 \sum [y_i - a_0 - a_1 x_i)x_i
$$
\n
$$
\frac{\partial S_r}{\partial a_1} = -2 \sum [y_i - a_0 - a_1 x_i)x_i
$$
\n
$$
\frac{\partial S_r}{\partial a_1} = -2 \sum [y_i - a_0 - a_1 x_i)x_i
$$
\n
$$
\frac{\partial S_r}{\partial a_1} = -2 \sum [y_i - a_0 - a_1 x_i)x_i
$$
\n
$$
\frac{\partial S_r}{\partial a_1} = -2 \sum
$$

## Erro da regressão

$$
S_r = \sum_{i=1}^n e_i^2 = \sum_{i=1}^n (y_i - a_0 - a_1 x_i)^2
$$

Coeficiente de correlação:

$$
r = \frac{n\Sigma x_i y_i - (\Sigma x_i)(\Sigma y_i)}{\sqrt{n\Sigma x_i^2 - (\Sigma x_i)^2} \sqrt{n\Sigma y_i^2 - (\Sigma y_i)^2}}
$$

## Algorítimo

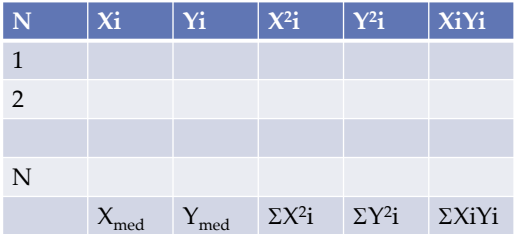

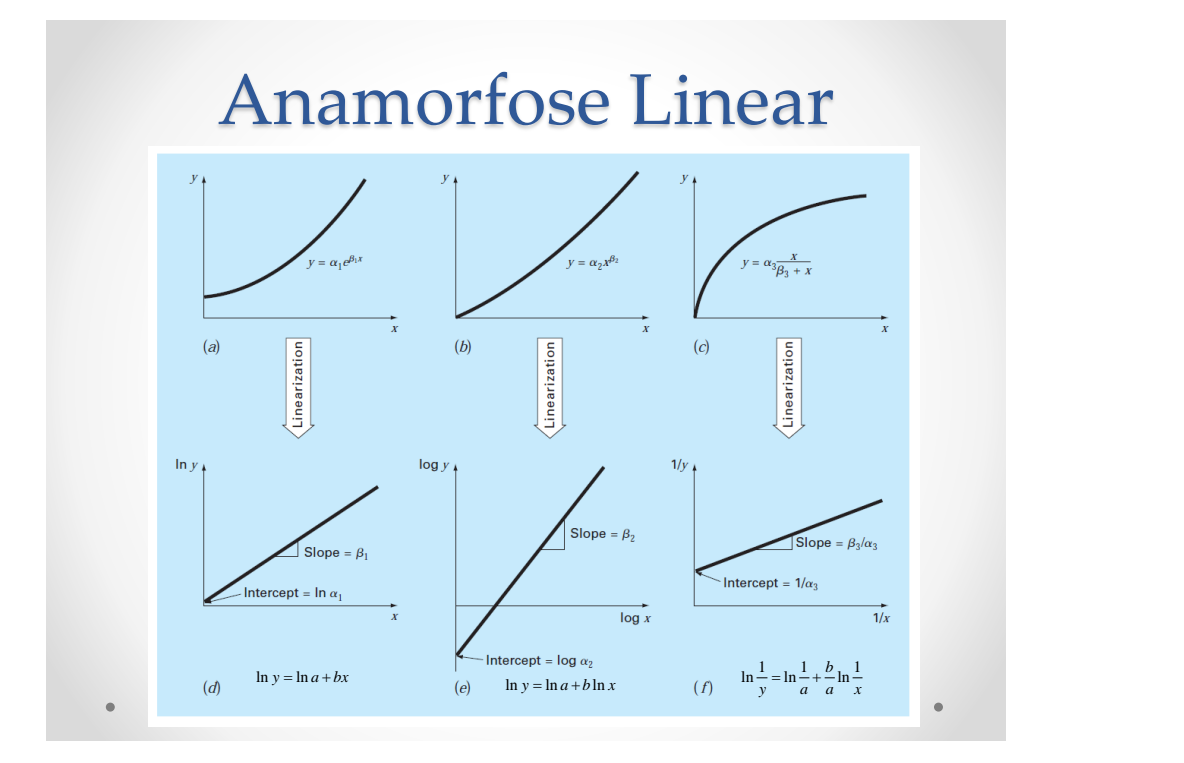

## Regressão no Excel

- Gráfico linhas de tendência
	- o Linear  $y = a + bx$
	- o Exponencial  $y = ae^{bx}$
	- o Logarítmica  $y = a + b \ln x$
	- o Polinomial *n*  $y = a_0 + a_1 x^1 + a_2 x^2 + \dots + a_n x^n$
	- o Potência  $y = ax^b$

### Regressão no excel

- Na planilha
	- o CORREL r<sup>2</sup>
	- o INCLINAÇÃO b  $y = a + bx$
	- o INTERCEPÇÃO a
	- o PREVISÃO y

 $x \mid y$ 1 0.5 2 1.7 3 3.4 4 5.7 5 8.4

- $\circ$  PROJ.LIN retorna os coeficientes de  $y = a + bx$
- o PROJ.LOG retorna os coeficientes de  $y = ax^b$

#### Exemplo

Calcular os coeficientes de ajuste linear e logarítmico e os respectivos índices de correlação!

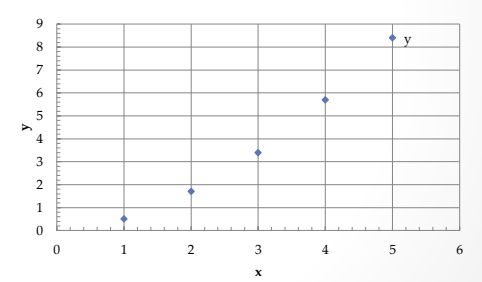

=PROJ.LIN(B4:B8,A4:A8,VERDADEIRO,VERDADEIRO) =PROJ.LOG(B4:B8,A4:A8,VERDADEIRO,VERDADEIRO)

#### Fórmula de matriz

- Para inserir uma fórmula de matriz
	- o Marcar as células da matriz
	- o Editar com F2
	- o Terminar com ctrl + shft + enter

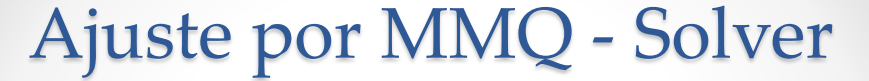

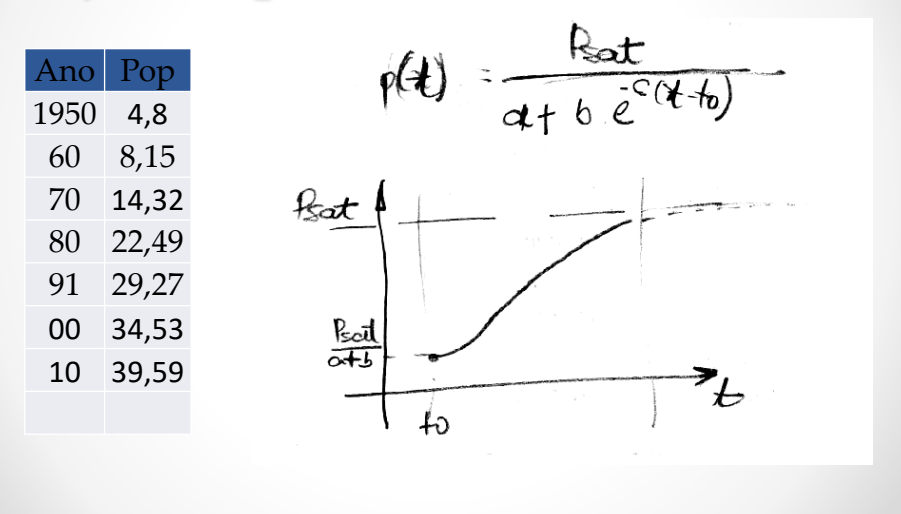

## Usando o solver

- Deve estar habilitado
- Encontrar a, b, c, e Psat
- Função SOMAXMY2 =  $\sum (x_c^2 x_o^2)$
- Minimizar células variando coeficientes
- Estimativa inicial
- Controlar r